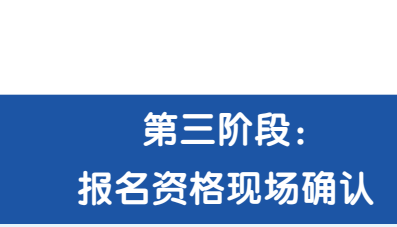

现场摄像

在京应届:以学校通知为准。 往届、外地就读考生: 报名单位审查考生报名资格 考生本人持户口簿、身份证等到报名单位

 $\biguplus$ 

考生复核报名信息,无误后在信息 核对单上签字并上交信息核对单

考生登录北京教育考试院网站 www.bjeea.cn点击"普通高考网上报名" 输入证件号码和密码,勾选"我已阅读并同意 《用户隐私政策》和《用户服务协议》",点击"登录" 根据考生类型,选择相应考试类型入口  $\Box$ 认真阅读考生须知及诚信承诺书,点击"同意"  $\sqrt{ }$ 填写考生基本信息  $\overline{\mathbb{C}}$ 

> $\overline{\mathcal{L}}$ 网上支付报名考试费  $\sqrt{2}$

考生领取报名信息单

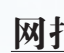

网上填报个人信息并缴费

阅读报名资格现场确认注意事项  $\Box$ 

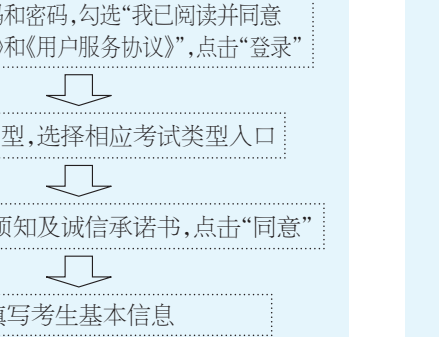

填写考生履历等信息

网上提交报名信息结束

请、网上填报个人信息并缴费和报名资格现场确认三 基本信息,同时需选择报名单位。考生后续报名资 露。因考生个人原因导致密码泄露后果自负。考 个阶段。考生须按序完成上述三阶段工作,且通过报《格确认、体检等相关事宜均由报名单位组织实施, 生报名信息是考生电子档案的重要组成部分。考 名资格现场确认后方可参加北京市 2023 年普通高等 本市学籍应届考生报名单位原则上为学籍所在学 生被高校录取后其学籍数据有关信息来源于高考 学校招生考试。

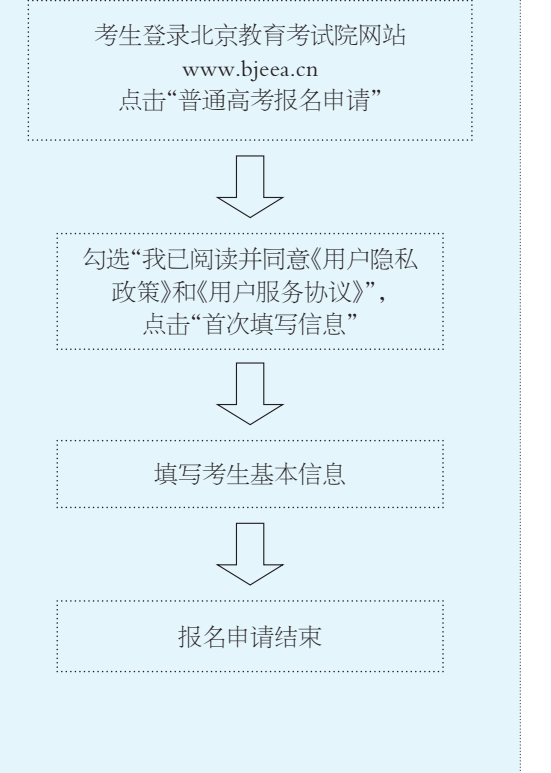

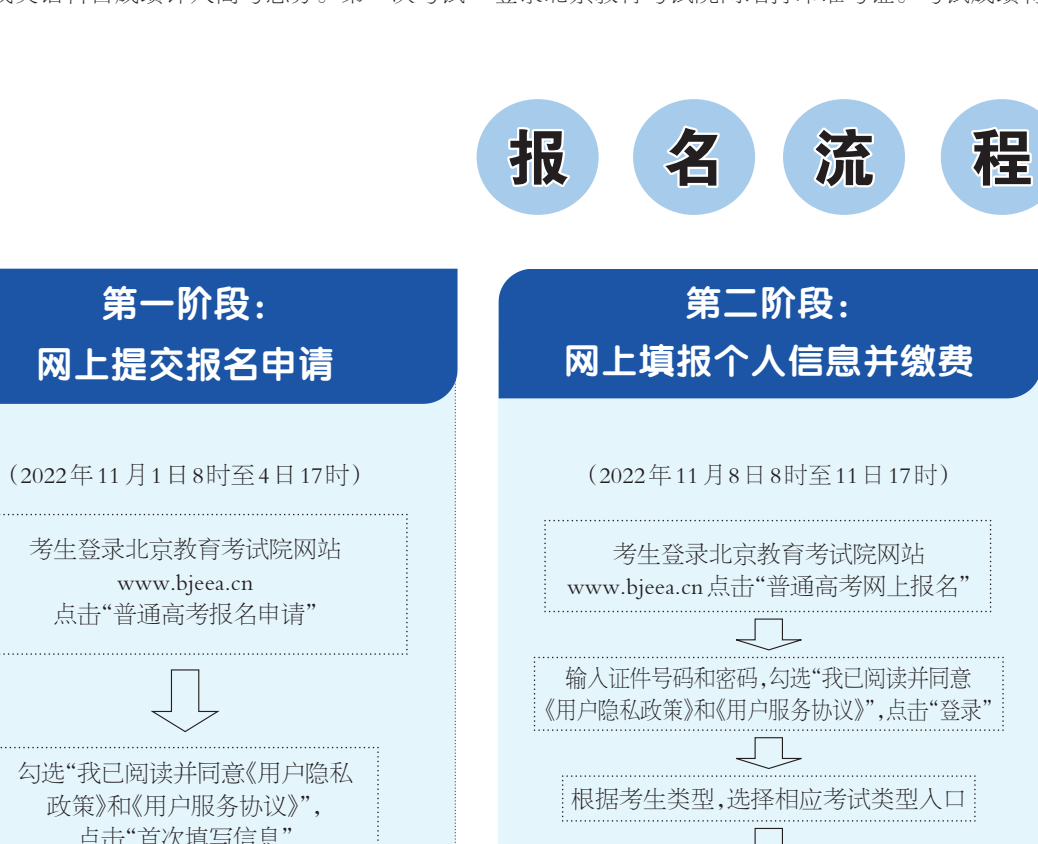

17 时前完成网上提交报名申请工作。

日 8 时启动。符合报考条件的考生要在 11 月 4 日 为 10 月 12 日 8 时 至 13 日 17 时)。符合条件的 生在网上提交报名申请时须自行设定登录密码。 此次高考网上报名工作分为网上提交报名申 (www. bjeea.cn),提交包括姓名、证件号码等个人 的登录密码。考生须牢记密码并严禁向他人泄 眼下正处于本市高考报名的第一阶段,即网上《所在区高招办或户籍所在街道(具体由各区高招办》误。按规定,高考报名信息在报名资格确认后不 考生要在规定时间内登录北京教育 考试院网站 此密码将作为网上填报个人信息、网上填报志愿 校,往届考生和京外就读应届考生报名单位为户籍 报名信息。考生要确保本人高考报名信息准确无 北京教育考试院高招办有关负责人提醒,考 得更改。

北京市 2023年高考报名工作已于 2022年 11 月 1 4 日 17 时截止。(进城务工人员随迁子女申请时间

提交报名申请阶段。该阶段工作将于 2022 年 11 月 确定)。

专业考试等,类考试已确定考期,外语(非英语)听力 考,取听力最高成绩与笔试成绩一同组成外语科目成 普通高等学校招生美术类专业统一考试、体育专业考 机考试,一年两次考试,取听说最高成绩与笔试成绩 行。12月6日起,报名参加美术类专业统考的考生可 生须选报相关项目并在报名阶段完成缴费方可参与 北京教育考试院高招办有关负责人表示,2023年 试、英语听说考试、外语(非英语)听力考试报名与高 考报名同期进行,符合条件拟报名参加相关测试的考 相关考试。

同期完成报名。

从已发布的北京市 2023 年普通高等学校招生考 试相关日程安排可知,美术统考、英语听说考试、体育

考试具体时间将以教育部公布的最终文件为准。

2023年统考英语听说考试与笔试分离,实行计算

需要特别注意的是,在北京市2023年普通高等学 将于 2022 年 12 月 17 日进行,第二次考试将于 2023 年 于12月30日发布。 校招生报名工作进行的同时,还有四类考试要与高考 3 月进行。考生可于 12 月 12 日打印第一次英语听说 考试准考证,本次考试成绩将于 2023 年 1 月 16 日发 布。第二次英语听说考试将在明年3月举行。

一同组成英语科目成绩计入高考总分。第一次考试 登录北京教育考试院网站打印准考证。考试成绩将 美术类专业统一考试将于 2022 年 12 月 10 日举

其他外语语种考试使用全国卷,听力考试一年两 绩计入高考总分,考试时间以教育部文件为准。

体育专业考试安排在2023年4月8日进行。报名 参加体育专业考试的考生可于 4 月 3 日起打印准考 证,考试成绩将于4月28日公布。

### 四类考试与高考同期报名

### 网上提交报名申请 11月4日17时截止

## 网报系统使用细节9问9答

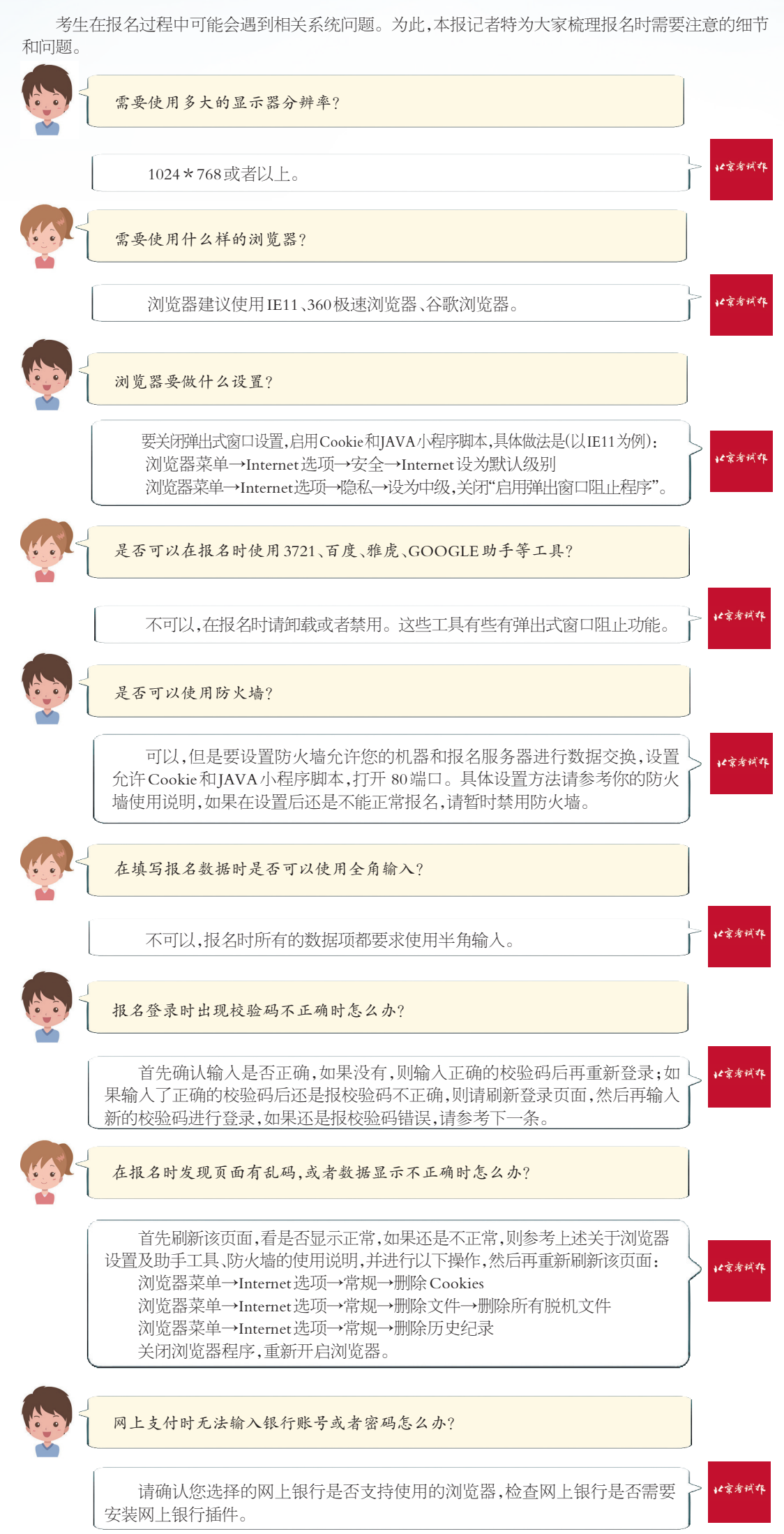

《北京市2023年普通高等学校招生照顾对象审核办 法》日前发布,根据相关规定,高考报名的同时将采集部 分照顾政策资格考生信息,符合相关照顾条件的考生须 在报名资格现场确认时提供相关信息及证明材料以供 审核确认。

北京教育考试院高招办相关负责人表示,网上报名 时采集的照顾对象包括:烈士子女,在服役期间荣立二 等功以上或被战区(原大军区)以上单位授予荣誉称号 的退役军人,归侨、华侨子女、归侨子女,台湾省籍(含台 湾户籍)考生,自主就业的退役士兵,退出部队现役的考 生,残疾人民警察。

在高考报名现场确认时,从边疆、山区、牧区、少数 民族聚居地区在高级中等教育阶段转学到本市就读的 少数民族考生、经共青团中央青年志愿者守信联合激励 系统认定获得的5A级青年志愿者等考生,须填写申请表 并提交相关证明材料。其他照顾类型由相关部门审核 并提供名单,不在高考报名时采集。

### 相关链接:

符合相关照顾条件的考生须在报名资格现场确认 时提供相关信息及证明材料以供审核确认。

1.烈士子女须在高考报名现场确认时填写《北京市 普通高考烈士子女考生照顾申请表》并提交身份证、户 口簿复印件,由市退役军人事务局审核。

2.在服役期间荣立二等功以上或被战区(原大军区) 以上单位授予荣誉称号的退役军人,须在高考报名现场 确认时提交立功通令、证书,以及档案内奖励卡片的复 印件(三样缺一不可),由北京教育考试院高招办与相关 单位确认。

3.归侨、华侨子女、归侨子女由考生学籍所在区侨办 出具身份确认书。

4.台湾省籍(含台湾户籍)考生须在高考报名现场确 认时填写《北京市普通高考台湾省籍(含台湾户籍)考生 照顾申请表》并提交身份证、户口簿复印件,由市台湾同 胞联谊会审核。

5.自主就业的退役士兵,须在高考报名现场确认时 填写《北京市普通高考自主就业退役士兵考生照顾申请 表》并提交身份证、户口簿、自主就业证明信复印件,由 市退役军人事务局审核。

6.从边疆、山区、牧区、少数民族聚居地区在高级中 等教育阶段转学到本市就读的少数民族考生,须在高考 报名现场确认时填写《北京市普通高考少数民族考生照 顾申请表》并提交身份证、户口簿复印件,由市教委等相 关委办局和考试院共同核准。

7.平时荣获二等功或者战时荣获三等功以上奖励军 人的子女,因公牺牲军人的子女和一至四级残疾军人的子 女,驻国家确定的三类以上艰苦边远地区和西藏自治区, 解放军总部划定的二类以上岛屿工作累计满20年军人的 子女,在国家确定的四类以上艰苦边远地区或者解放军总 部划定的特类岛屿工作累计满10年军人的子女,在飞或 停飞不满1年或达到飞行最高年限空勤军人的子女,从事 舰艇工作满20年军人的子女,在航天或涉核岗位工作累 计满15年军人的子女,由考生家长所在战区级单位干部 部门汇总审核后报军委政治工作部干部局审批,军委政治 工作部干部局审批汇总后报北京教育考试院高招办。

8.退出部队现役的考生,以部队颁发的士兵退出现 役的证件为准,由区高招办负责审核。

9.残疾人民警察须在高考报名现场确认时填写《北 京市普通高考残疾人民警察考生照顾申请表》并提交身 份证、户口簿复印件,由市退役军人事务局审核。

10.公安英模和因公牺牲、一级至四级因公伤残公安 民警子女、国家综合性消防救援队伍人员及其子女,以 教育部和市教委下发名单为准。

11.经共青团中央青年志愿者守信联合激励系统认 定获得的5A级青年志愿者,须在高考报名现场确认时填 写《5A级青年志愿者照顾申请表》并提交相关证明材料, 由相关共青团组织审核确认。

(本报记者 邓 菡 宋 迪)

### 部分照顾政策资格考生信息同期采集

# 北京高考报名进行时